# **Bascule à la source**

**Contenu** 

[Présentation](#page-0-0) [Principes de base](#page-0-1) [Bascule à la source du](#page-1-0)  [widget et des pages web](#page-1-0)  [hébergées](#page-1-0) [Bascule à la source pour](#page-1-1)  [les API WebService de](#page-1-1)  [Payline](#page-1-1)

Plus d'information

### <span id="page-0-0"></span>Présentation

Cette page vous présente l'utilisation des fonctions de bascule à la source pour les commerçants.

L'utilisation de cette fonction vous permet désormais de calculer automatiquement une nouvelle route réseau. Ceci vous permet de faire face à des phénomènes tels que les incidents de routage, les pannes réseau internet ou les opérations de maintenance hors périmètre Monext.

Ce mécanisme permet de tenter une transaction sur un autre site de traitement par un commerçant rencontrant un problème.

Cette stratégie, présente notamment les avantages suivants :

- **Elle permet d'améliorer le niveau de service de la solution** même en cas de problème en dehors des infrastructures Monext, par exemple en cas de problème de peering internet, il est possible qu'un autre endpoint reste accessible.
- $\bullet$ **Elle permet de retenter chaque transaction en échec** pour une raison technique sans attendre un délai de bascule automatique via les systèmes de failover. En effet ceux-ci on besoin de quelques dizaines de seconde avant de détecter les pannes.
- **Elle permet également au commerçant de répartir ses paiements sur plusieurs endpoints.**

## <span id="page-0-1"></span>Principes de base

Le frontend de paiement (widget ou page web V2) et les API sont compatibles avec les fonctions de bascules à la source.

Chaque transaction de paiement ou chaque appel API éligible à la bascule doit être tenter sur le endpoint suivant. Vous pouvez ainsi garantir que toutes les demandes de paiement seront traitées.

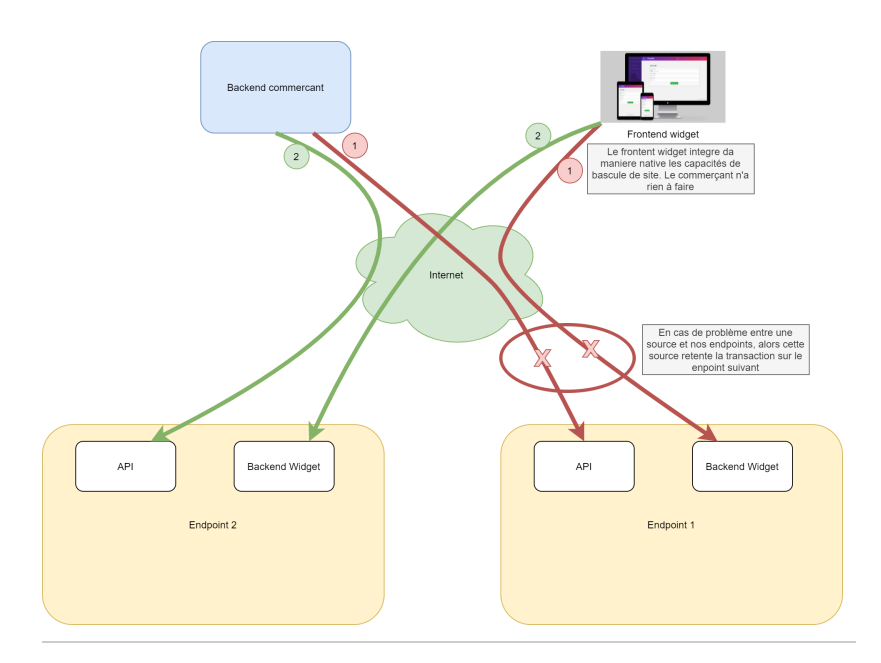

### <span id="page-1-0"></span>Bascule à la source du widget et des pages web hébergées

Les fonctionnalités de bascule à la source du widget sont intégrées nativement dans les scripts JS fournis par Monext. Ainsi le commerçant n'a pas à modifier l'intégration des pages de paiements dans son parcours d'achat.

Consulter le [Guide d'intégration sur les formulaires de paiement intégrés ou pages de](https://docs.monext.fr/pages/viewpage.action?pageId=761827553)  [paiement](https://docs.monext.fr/pages/viewpage.action?pageId=761827553)

### <span id="page-1-1"></span>Bascule à la source pour les API WebService de Payline

Pour les échanges API, deux cas de figure existent :

- Une intégration via un kit java, php ou .Net, ou via un module e-commerce qui intègre nativement ces fonctionnalités. Le commerçant devra mettre à jour son backend avec la dernière version.
- Une intégration "sur mesure" des commerçants nécessitera la mise en place de la logique de bascule sur leur backend.

Consulter le [Guide d'intégration sur les appels API Webservices](https://docs.monext.fr/pages/viewpage.action?pageId=761827555)

[Documentation Monext Online](https://docs.monext.fr/display/DT/Documentation+Monext+Online)